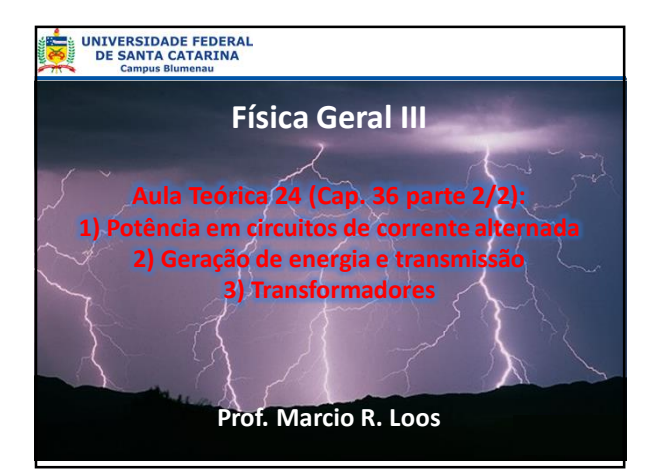

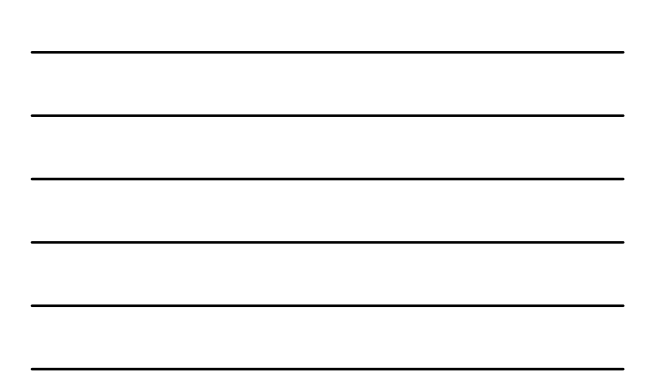

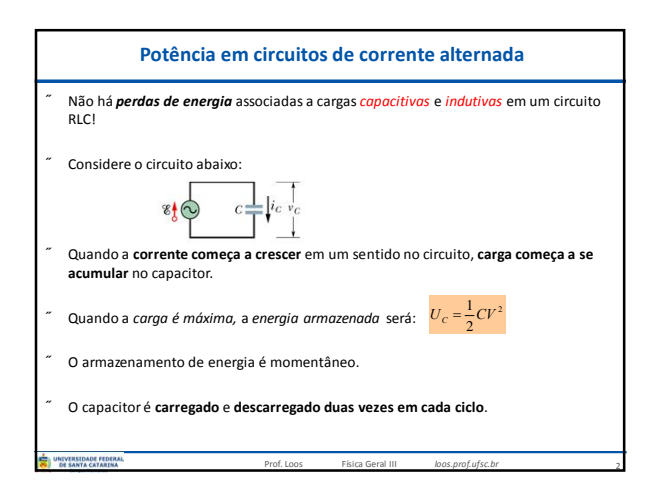

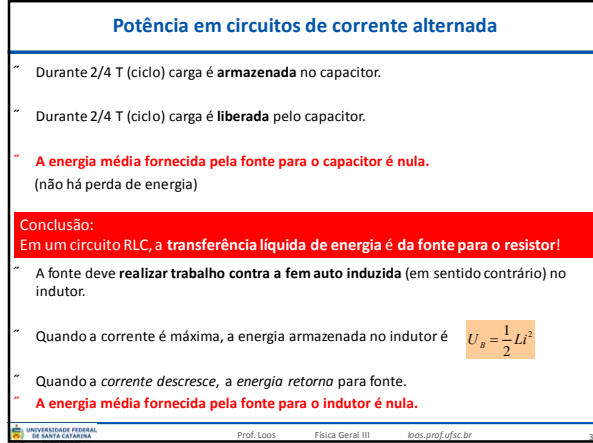

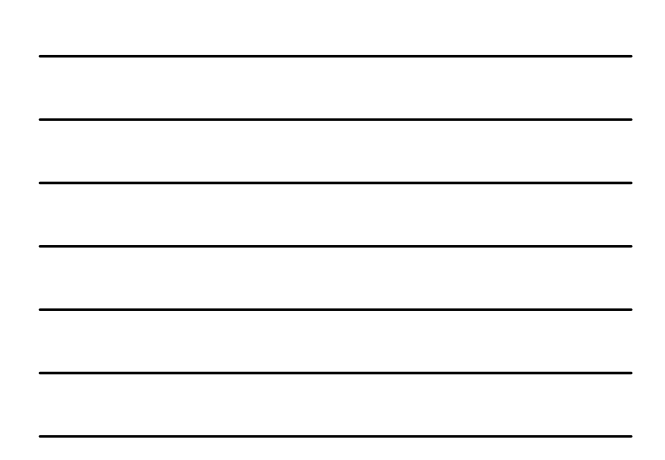

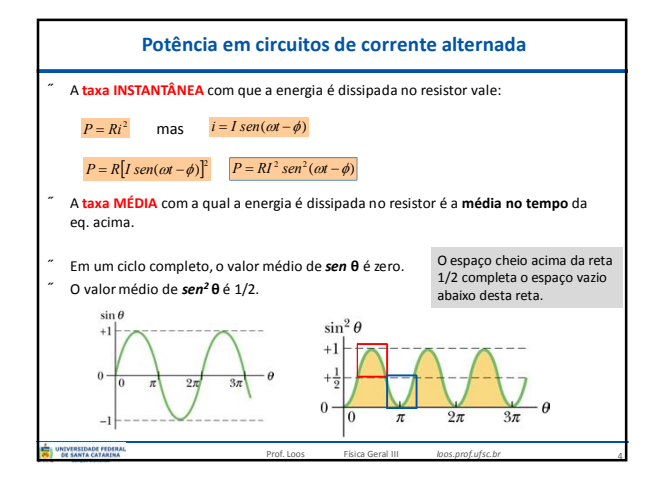

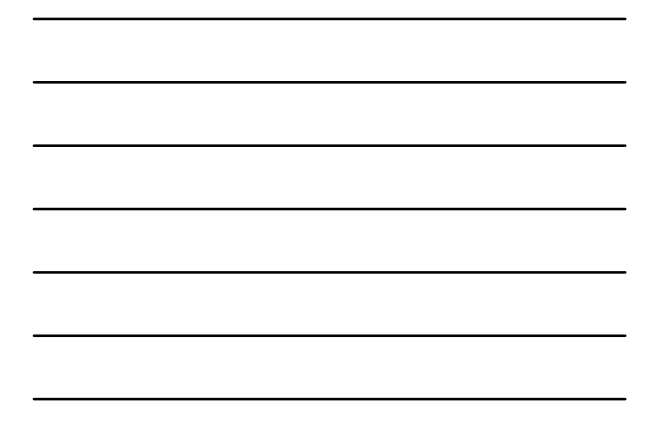

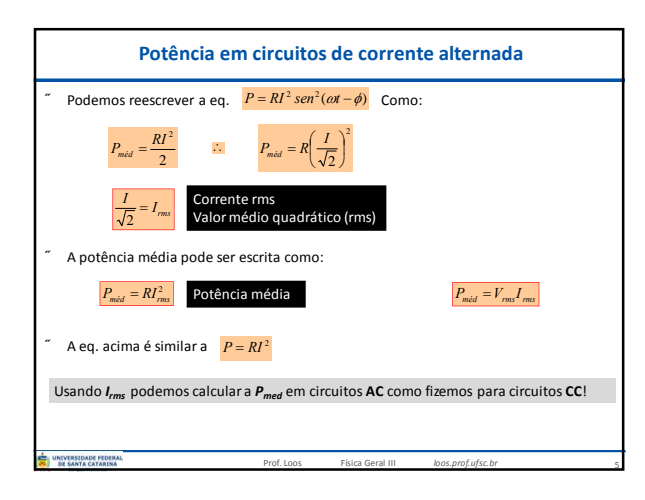

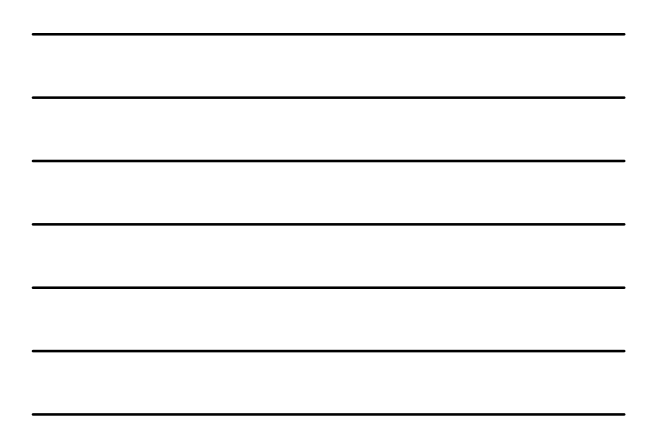

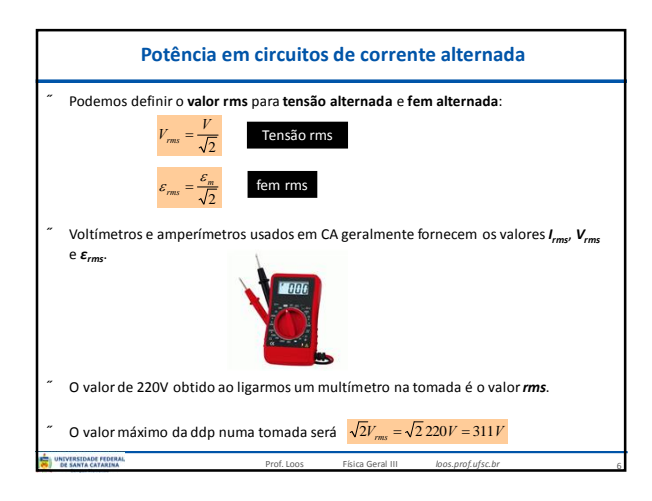

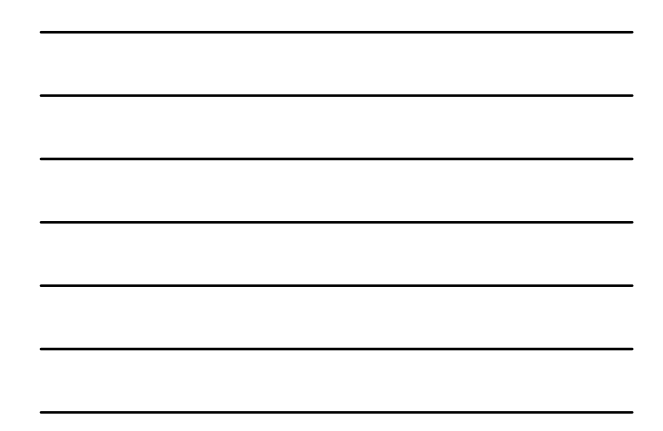

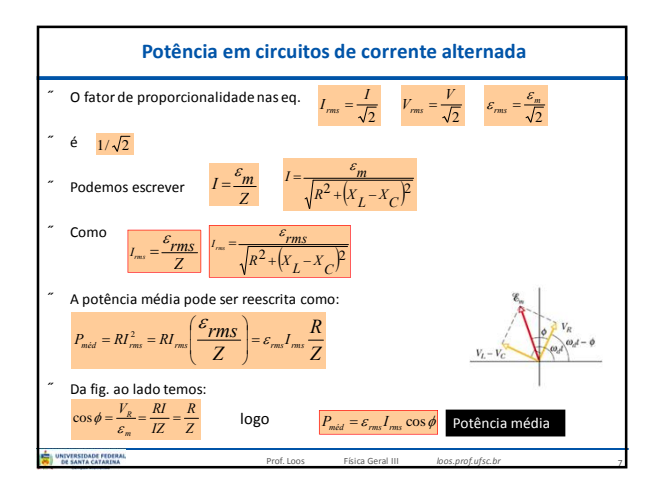

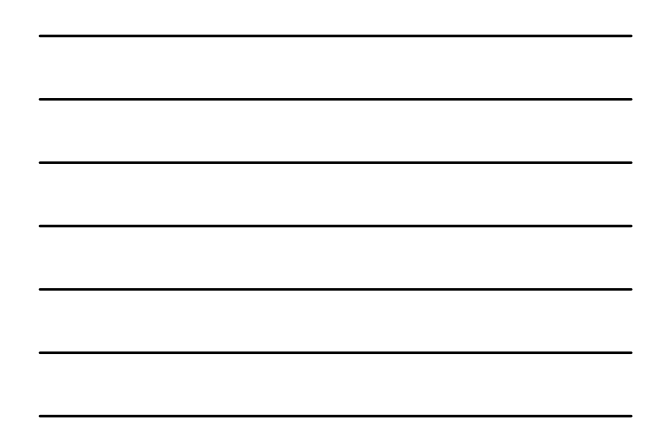

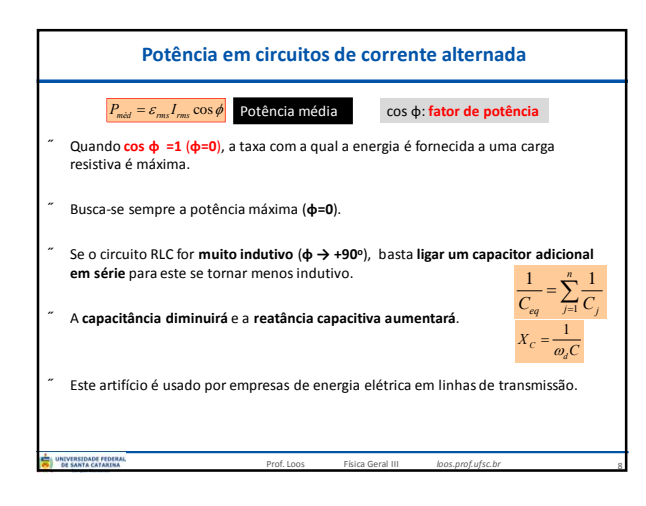

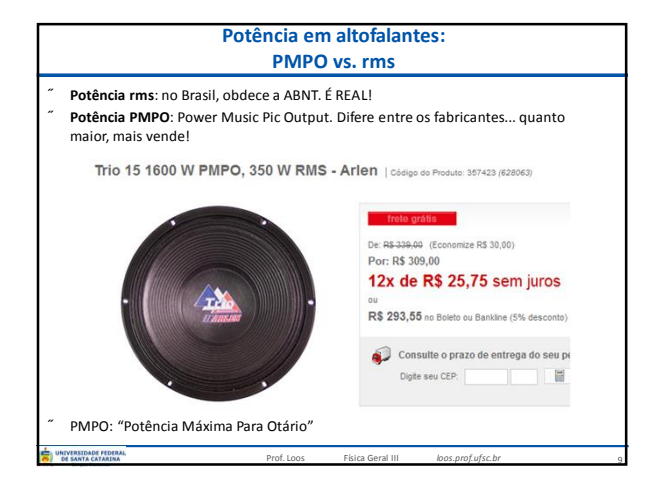

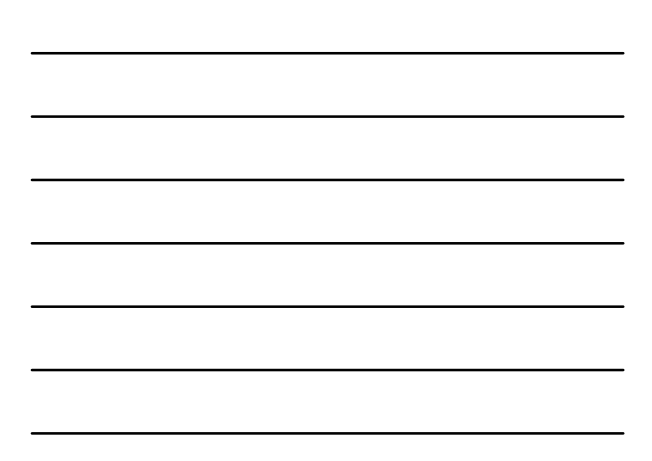

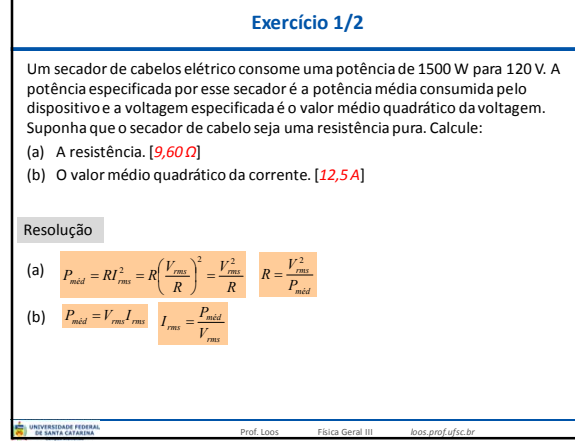

10

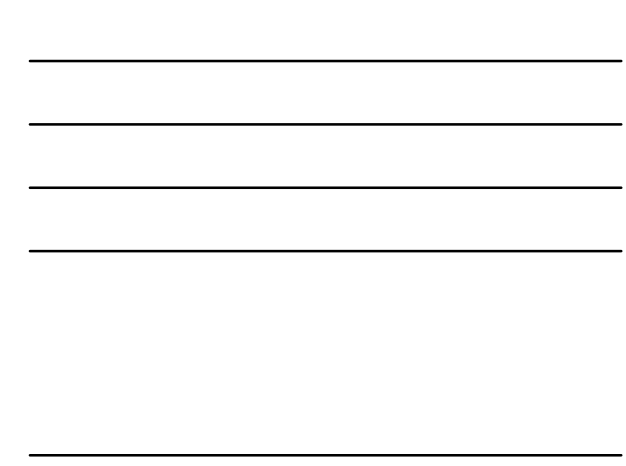

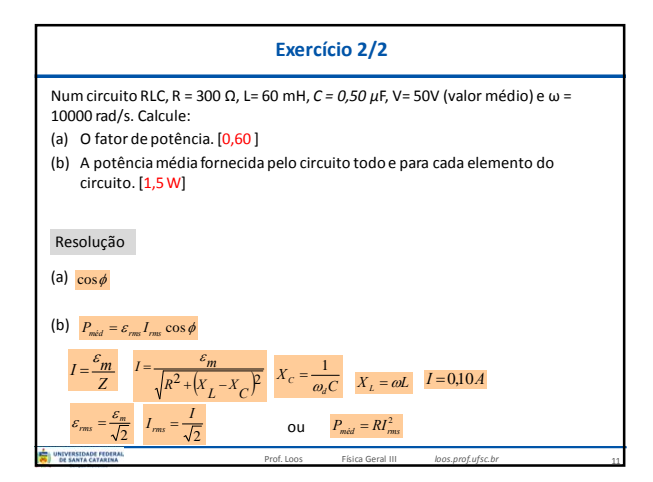

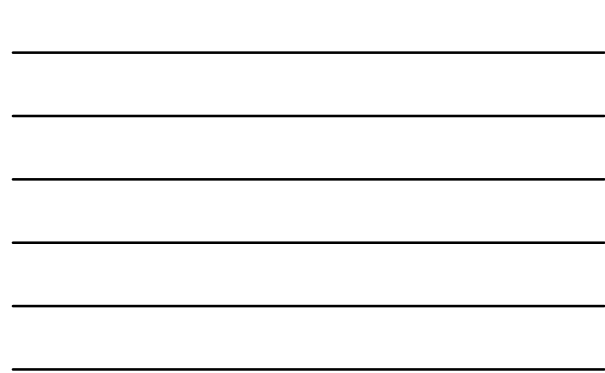

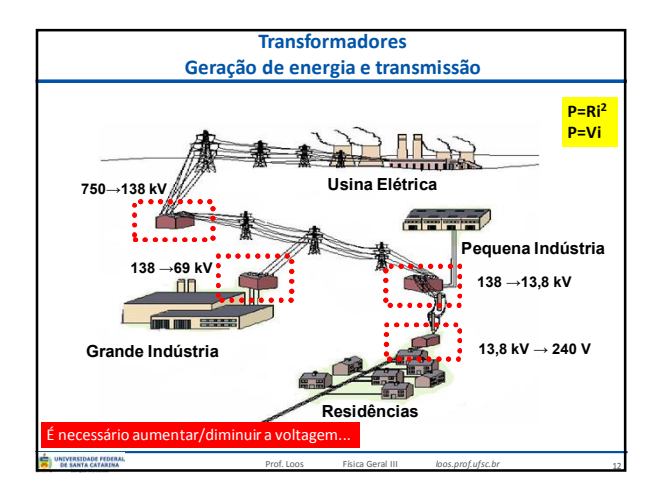

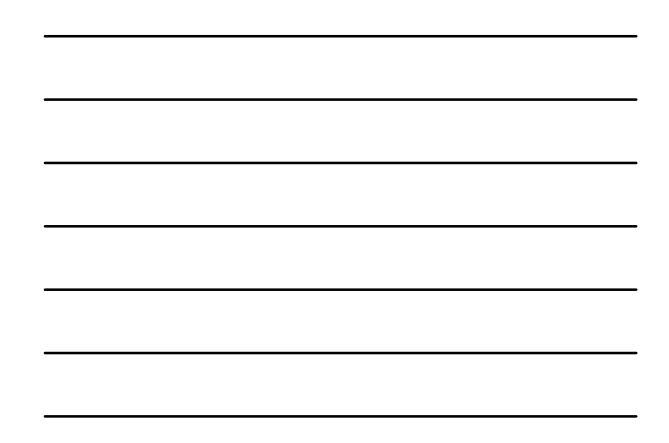

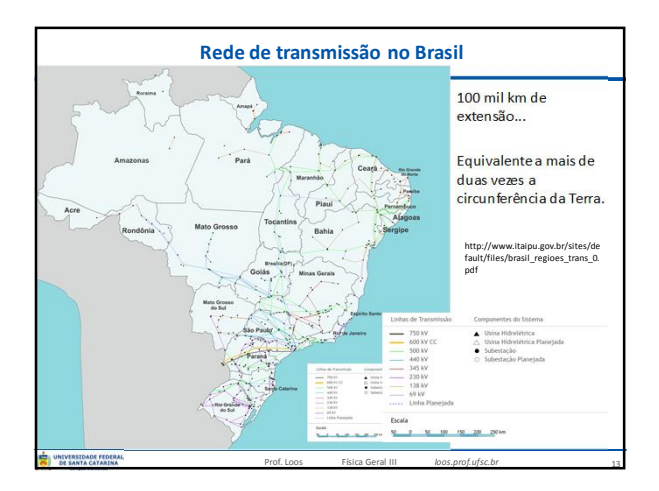

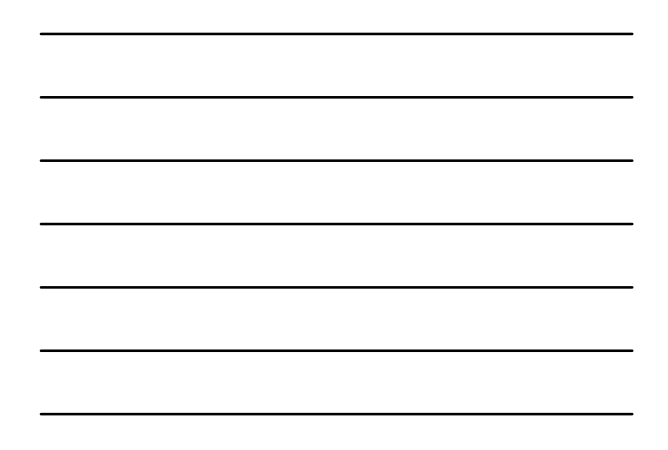

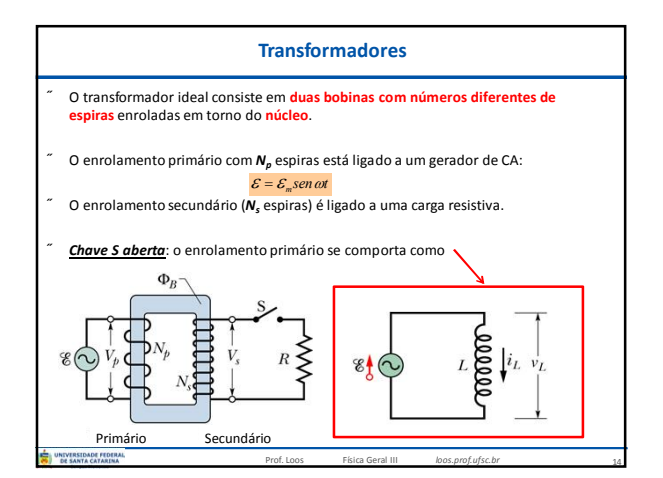

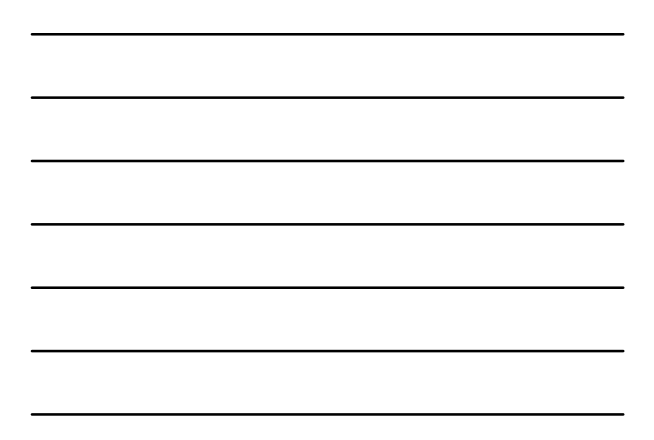

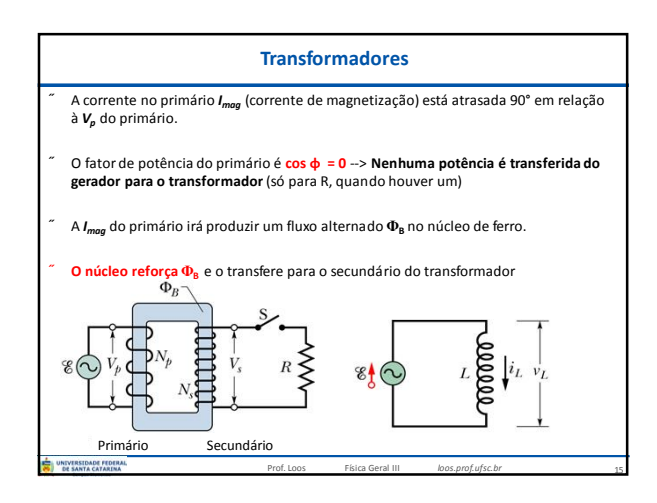

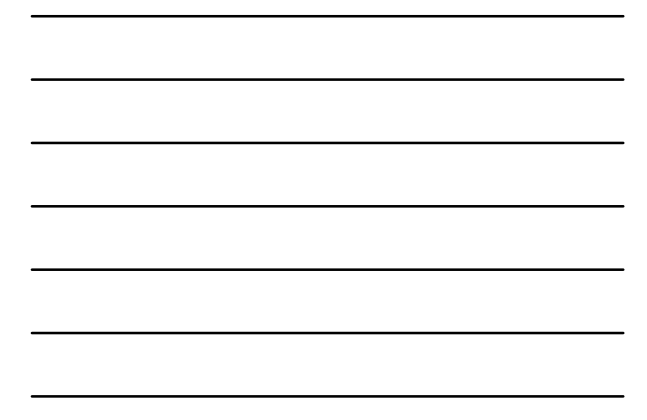

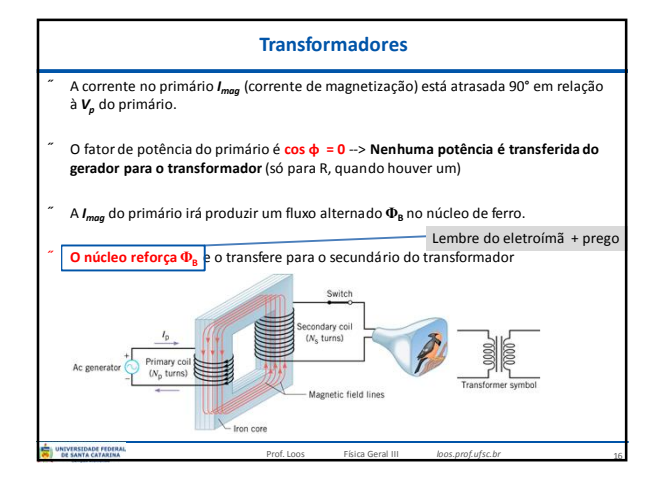

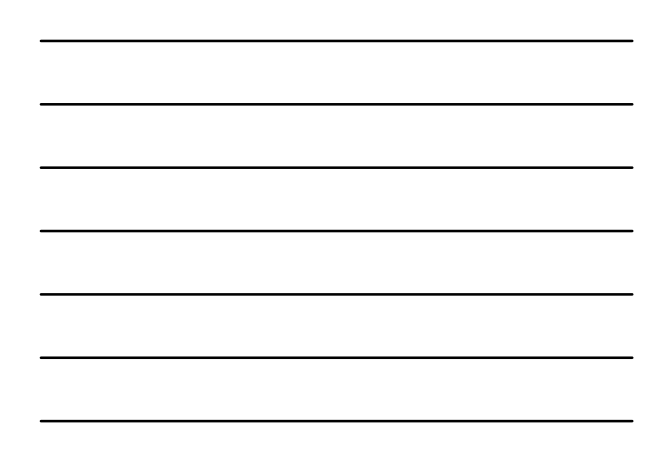

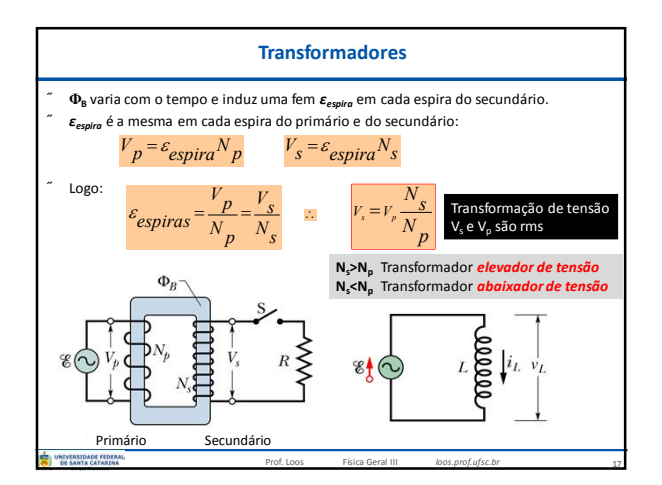

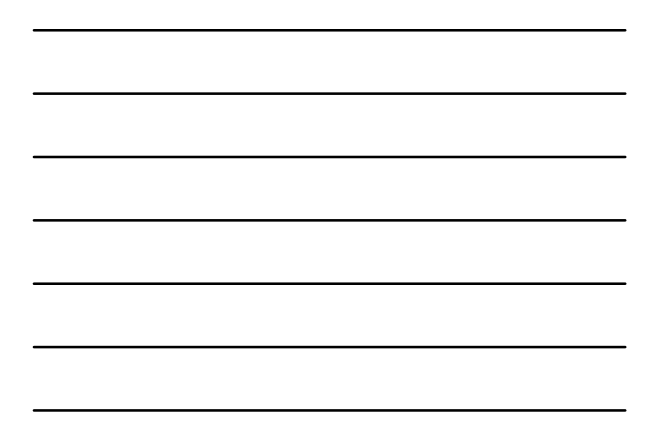

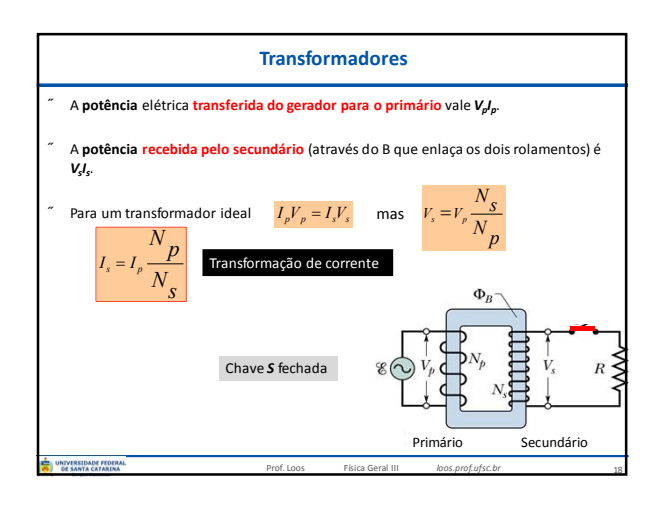

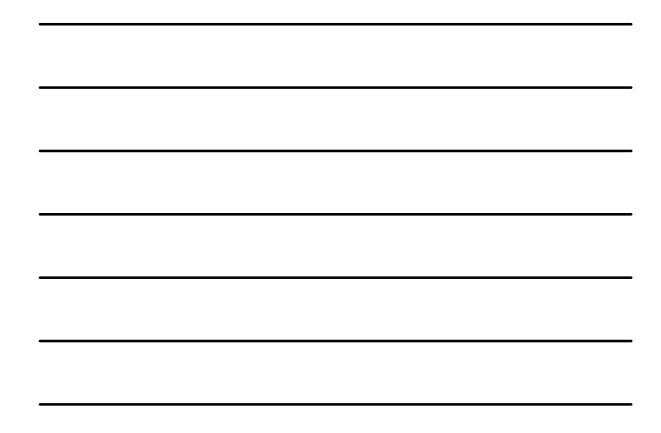

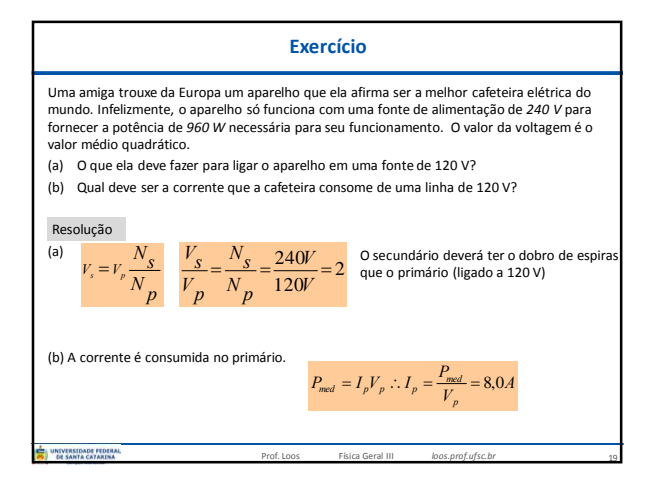

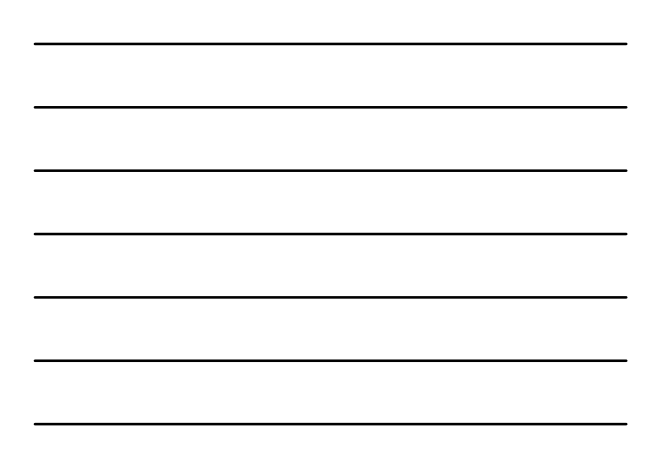

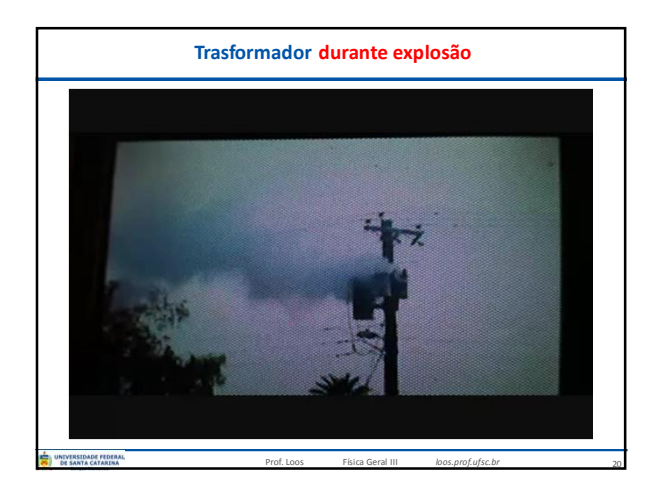

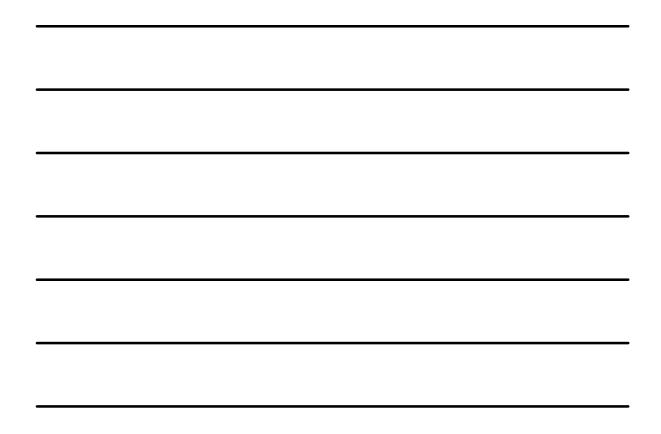

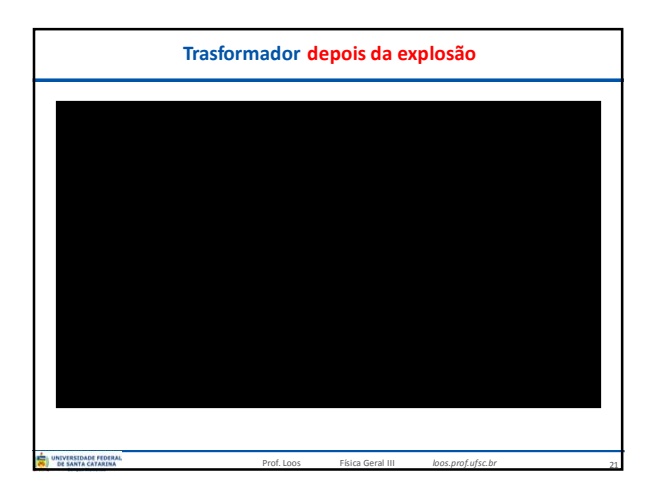

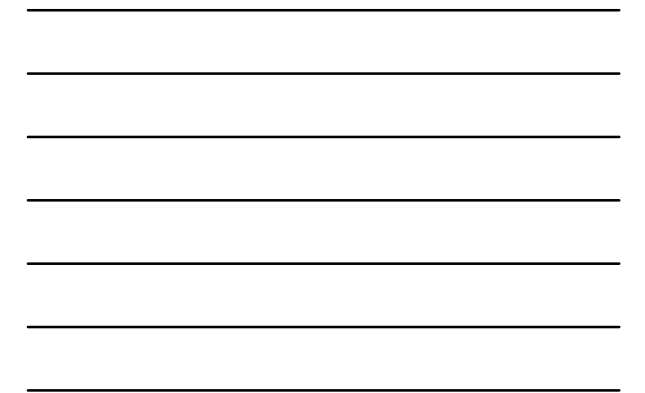

## **Você já pode resolver os seguintes exercícios:**

22

**Capítulo 33: 1, 5, 6, 8, 9, 13, 18, 19, 22, 29, 30, 33, 35, 37, 38 e 42. Capítulo 35: 1,4, 5, 6 9, 11, 14, 18, 21, 24, 27, 28, 33 e 37.**

**Capítulo 36: 13,14, 15, 19, 20, 24, 25, 30, 44, 45, 47. Capítulo 37: 1, 6, 10, 12 e 16.**

Livro texto: Halliday, vol. 3, 4ª edição. Mais informações (cronogramas, lista de exercícios): web: *loos.prof.ufsc.br* e-mail: *marcio.loos@ufsc.br***TVERSIDADE FEDER.**<br>E SANTA CATARINA Prof. Loos Física Geral III *loos.prof.ufsc.br*